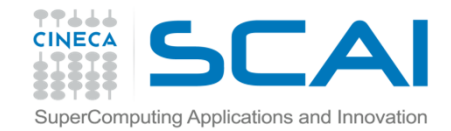

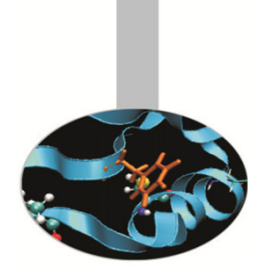

# Operatori Predefiniti

#### **Introduction to Fortran 90**

Paolo Ramieri, CINECA

Aprile 2014

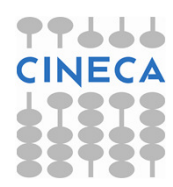

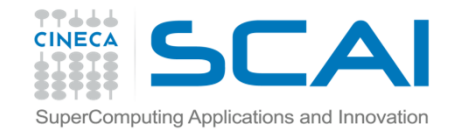

#### Operazioni di base

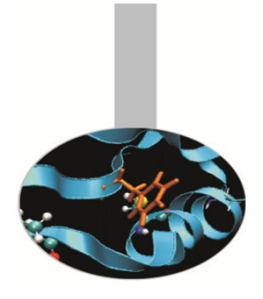

Operatori aritmetici:

- $+$ addizione
- sottrazione
- \*moltiplicazione
- /divisione
- \*\*esponenziale

Operatori binari: +, -, \*,  $/$  ,  $\star\star$ Operatori unari: +, --Operatore di Assegnazione: variabile = espressione

Esempi:

$$
c=a+b
$$
  

$$
c=a**b
$$
  

$$
c=-a**b
$$

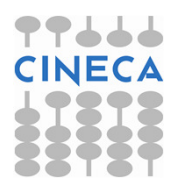

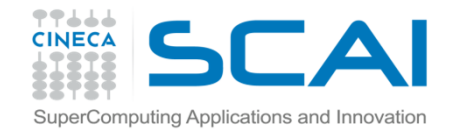

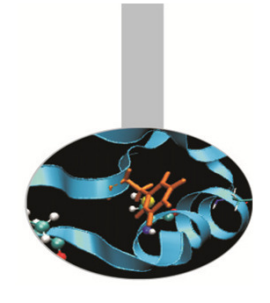

### Operazioni di base

Non è possibile affiancare due operatori:

 $a*-b \longrightarrow a*(-b)$ ;  $a***-b \longrightarrow a**(-b)$ 

La moltiplicazione implicita non è ammessa:

 $x(y+z)$  -->  $x*(y+z)$ 

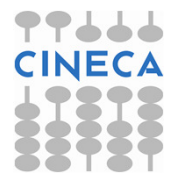

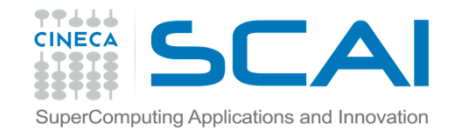

#### Operazioni di base

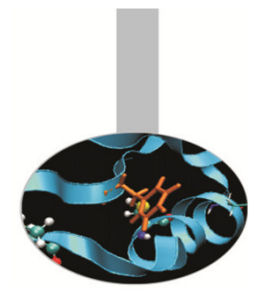

Ordine di valutazione:

parentesi (a partire dalla più interna)

esponenziale

moltiplicazione e divisione

addizione e sottrazione

Se due operatori hanno la stessa priorità, si valuta da sinistra a destra.

 $\textsf{Esempio:}\qquad \quad \mathbb{Y}\text{=}\left(\mathbb{A}\text{+B}\,/\,\left(\mathbb{C}\text{*D}\right)\text{-G}\,/\,\left(\mathbb{5}\text{*}\left(\mathbb{H}\text{+X}\right)\,\right)\,\right)\text{**}\,\left(\mathbb{E}\,\right)$ 

Il risultato di operazioni tra interi è un valore intero, tra reali è un valore reale e tra un intero e un reale è un valore reale.

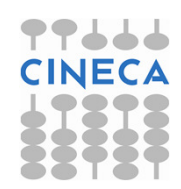

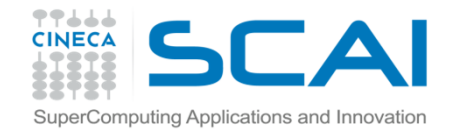

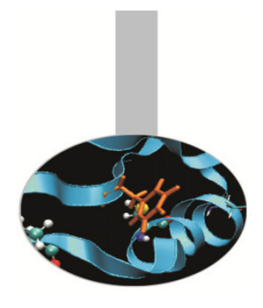

## Operatori relazionali

 $<$  equivale a  $\,$ .  $\mathop{\rm LT}\nolimits$  . (minore)

 $<=$  equivale a  $\,$  .  $_{\rm{LE}}$  . (minore o uguale)

 $==$  equivale a  $\,$ .  $EQ$  . (uguale)

 $\gamma=$  equivale a  $\,$  . NE  $\,$  (non uguale)

 $>$  equivale a  $\,.\,$  GT  $\,$  (maggiore)

 $>=$  equivale a  $\,$  .  $\,$  GE  $\,$  . (maggiore o uguale)

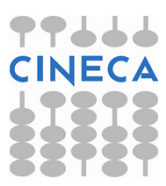

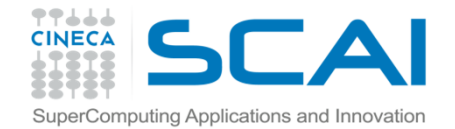

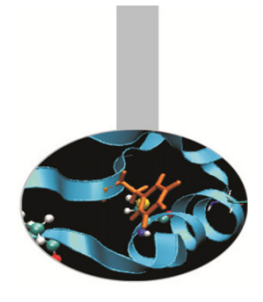

## Operatori logici

- .  $\text{NOT}$  .  $=$  negazione
- .  $\text{AND}$  . = congiunzione
	- .  $OR$  .  $=$  disgiunzione
- .  $EQV$  .  $=$  equivalenza
- .  $NEQV$  .  $=$  non equivalenza

<mark>Tabella riassuntiva (<code>T</code> = <mark>True, <code>F</code> = <code>False)</code></mark></mark>

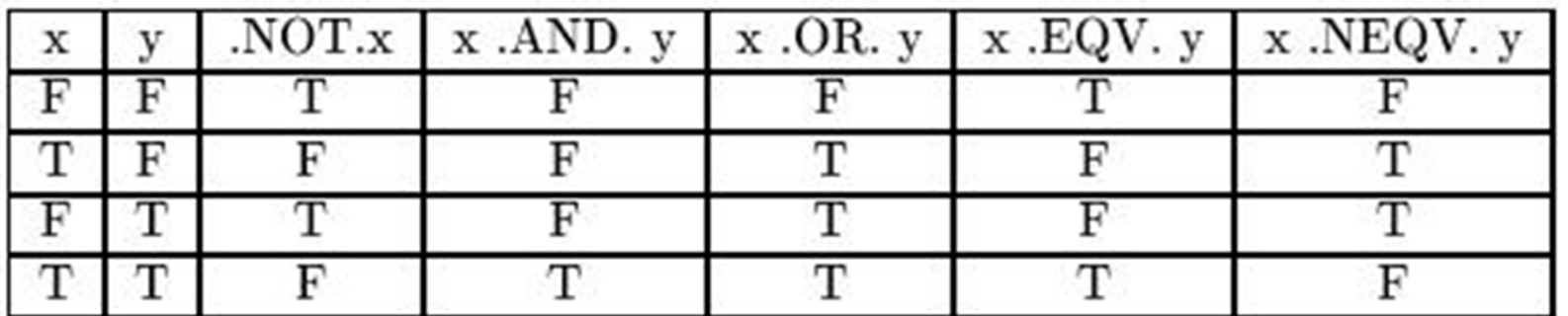

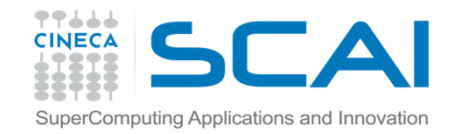

#### GO TO e STOP

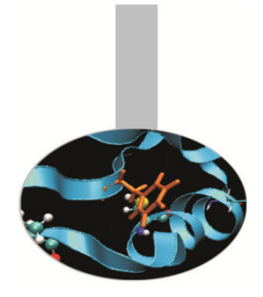

GO TO è un'istruzione sconsigliata !!

- • GO TO non condizionale: GO TO etichetta
- $\bullet$  GO TO condizionale (o calcolato): GO TO (label1, ..., labeln) espressione\_interaSi salta all'n-esima etichetta in funzione del valore intero valutato: se l'intero vale 1 si salta alla  $\mathtt{label1}$  e così via.
- $\bullet$ Istruzione STOP

```
STOP ['messaggio']
```
Implica l'interruzione del programma e il ritorno al sistema operativo, eventualmente stampando a video un messaggio.

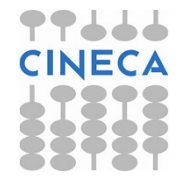

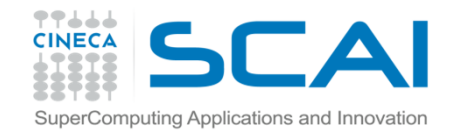

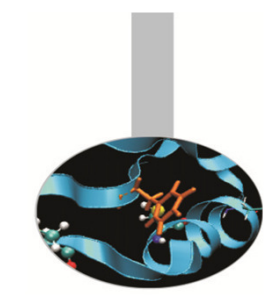

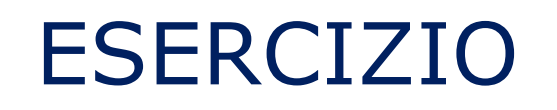

1. Scrivere un programma che lette le variabili di input dal file variabili.txt esegua le seguenti operazioni:

$$
x + \frac{y}{z \cdot a + b^2}
$$

$$
x = \left[ (a+b)^2 + (3c^2) \right]^{a/b}
$$

$$
y = \left[ \frac{ab}{c+d} - \frac{g}{5(h+x)} \right]^{1/r}
$$

 $\sim$ 

quindi scrivere a video i valori delle variabili contenute nel file di input ed i risultati delle tre operazioni.

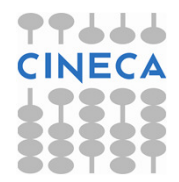